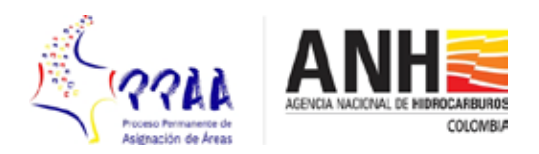

## **PROCESO PERMANENTE DE ASIGNACIÓN DE ÁREAS TÉRMINOS DE REFERENCIA ADENDA No. 10**

## **25 de marzo de 2020**

Con fundamento en lo dispuesto en el numeral 5.2.1.5 "Adendas" de los Términos de Referencia del Proceso, la ANH modifica el Cronograma del certamen, con el objeto de establecer los plazos y fechas de las actuaciones que integran el cuarto corte de actualización de la Lista de Habilitados; ampliar el segundo corte de presentación de Solicitudes de Incorporación de Áreas y, en consecuencia, modificar el mes de publicación de aquellas objeto del Proceso.

Adicionalmente, considerando las circunstancias excepcionales de orden económico y social que a nivel internacional implica la propagación del COVID-19, se resuelve que, durante el primer semestre de dos mil veinte (2020), no se exigirá la actualización de la información allegada por los Participantes que solicitaron u obtuvieron Habilitación durante el año dos mil diecinueve (2019). En el segundo semestre del año dos mil veinte (2020) se dispondrán las reglas pertinentes, para dar aplicación a lo dispuesto en el segundo inciso del numeral 6.2 de los Términos de Referencia.

Por las razones expuestas, como medida excepcional, los documentos exigidos para la Habilitación de los Interesados, podrán presentarse vía correo electrónico dirigido a aquel identificado en el numeral 5.2.1.7 de los Términos de Referencia, sin perjuicio de que una vez superadas las referidas circunstancias, la ANH exija la radicación física de los correspondientes documentos; igualmente, para efectos de las Solicitudes de Incorporación de Áreas, podrán presentarse vía correo electrónico dirigido a: incorporacionppaa@anh.gov.co

Para facilitar la identificación de los cambios introducidos, se publica versión completa de los Términos de Referencia con los cambios destacados en color rojo.

José Armando Zamora Reyes Presidente

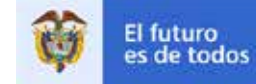